# **Test Documentation**

*Release test*

**Test**

**Aug 04, 2019**

### **Contents**

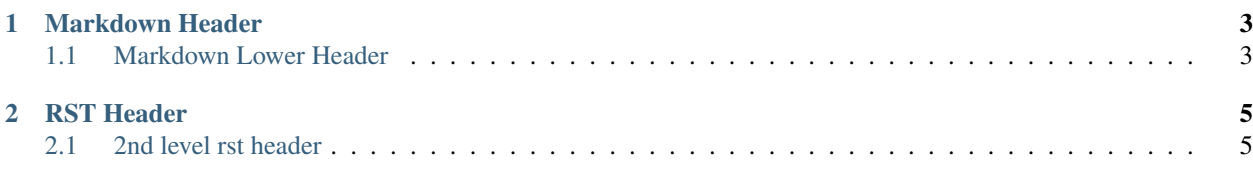

Markdown files:

## CHAPTER 1

Markdown Header

<span id="page-6-0"></span>Foo in Markdown, which means we can do inline *italics* like this

#### <span id="page-6-1"></span>**1.1 Markdown Lower Header**

More second-level content.

[A link](http://rtfd.org)

You can even do:

Code blocks

RST files:

# CHAPTER 2

RST Header

<span id="page-8-0"></span>Note: This is awesome

### <span id="page-8-1"></span>**2.1 2nd level rst header**

More content